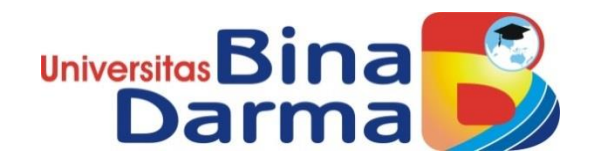

# **SISTEM INFORMASI MANAJEMEN PADA KELOMPOK BERMAIN**  *GOLDIE LAND ISLAMIC PRESCHOOL* **PALEMBANG BERBASIS** *WEBSITE*

**SKRIPSI**

**ARNI PUSPITA SARI 17141011P**

**PROGRAM STUDI SISTEM INFORMASI FAKULTAS ILMU KOMPUTER UNIVERSITAS BINA DARMA PALEMBANG 2019**

## **SISTEM INFORMASI MANAJEMEN PADA KELOMPOK BERMAIN**  *GOLDIE LAND ISLAMIC PRESCHOOL* **PALEMBANG BERBASIS** *WEBSITE*

**ARNI PUSPITA SARI 17141011P**

**Skripsi ini diajukan sebagai syarat memperoleh gelar Sarjana Komputer**

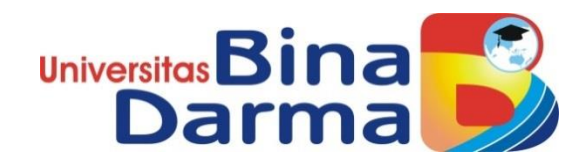

**PROGRAM STUDI SISTEM INFORMASI FAKULTAS ILMU KOMPUTER UNIVERSITAS BINA DARMA PALEMBANG 2019**

#### HALAMAN PENGESAHAN

### SISTEM INFORMASI MANAJEMEN PADA KELOMPOK BERMAIN GOLDIE LAND ISLAMIC PRESCHOOL PALEMBANG **BERBASIS WEBSITE**

**ARNI PUSPITA SARI** 17141011P

Telah diterima sebagai salah satu syarat untuk memperoleh gelar Sarjana Komputer pada Program Studi Sistem Informasi

Pembimbing

Dedi Irawan, M.Kom

Palembang, Juni 2019 Program Studi Sistem Informasi Fakultas Ilmu Komputer Universitas Bina Darma Dekan,

 $\alpha$ 

Dedy Syamsuar, Ph.D

 $\rm ii$ 

#### **HALAMAN PERSETUJUAN**

Skripsi Berjudul "Sistem Informasi Manajemen Pada Kelompok Bermain Goldie Land Islamic Preschool Palembang Berbasis Website" Oleh "Arni Puspita Sari", telah dipertahankan didepan komisi penguji pada hari Selasa tanggal 09 Juli 2019.

Komisi Penguji

 $\left($ ...

2. Anggota

1. Ketua

: Deni Erlansyah, M.M., M.Kom

: Dedi Irawan, M.Kom

3. Anggota

: Evi Yulianingsih, M.M., M.Kom

Mengetahui, Program Studi Sistem Informasi Fakultas Ilmu Komputer Universitas Bina Darma Ketua,

Fakultas Ilmu Komput

Dr. Edi Surya Negara, M.Kom

iii

#### **SURAT PERNYATAAN ORIGINALITAS**

Saya yang bertanda tangan di bawah ini:

Nama: Arni Puspita Sari NIM : 17141011P

Dengan ini menyatakan bahwa:

- 1. Karya tulis saya (skripsi) adalah asli dan belum pernah diajukan untuk mendapatkan gelar akademik (sarjana) di Universitas Bina Darma atau perguruan tinggi lainnya;
- 2. Karya tulis ini murni gagasan, rumusan dan penelitian saya dengan arahan dari tim pembimbing;
- 3. Di dalam karya tulis ini tidak terdapat karya atau pendapat yang telah ditulis atau di publikasikan orang lain, kecuali secara tertulis dengan jelas dikutip dengan mencantumkan nama pengarang dan memasukkan ke dalam daftar rujukan;
- 4. Saya bersedia tugas skripsi, di cek keasliannya menggunakan plagiarism checker serta di unggah ke internet, sehingga dapat diakses secara daring;
- 5. Surat pernyataan ini saya tulis dengan sungguh-sungguh dan apabila terbukti melakukan penyimpangan atau ketidakbenaran dalam pernyataan ini maka saya bersedia menerima sanksi dengan peraturan dan perundang-undangan yang berlaku;

Demikian surat pernyataan ini saya buat agar dapat dipergunakan sebagaimana mestinya.

> Palembang, Juni 2019 Yang membuat pernyataan,

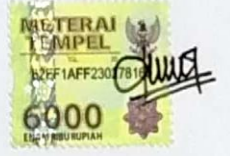

ARNI PUSPITA SARI NIM: 17141011P

iv

## **MOTTO DAN PERSEMBAHAN**

### MOTTO

"Skripsi yang baik adalah skripsi yang selesai".

"Orang yang paling beruntung di dunia adalah orang yang telah mengembangkan rasa syukur dalam situasi apapun".

"Sesungguhnya [Allah](https://jambi.tribunnews.com/tag/allah) tidak akan mengubah nasib suatu kaum hingga mereka mengubah diri mereka sendiri," (QS. Ar-Ra'd:11).

### PERSEMBAHAN

Kupersembahkan kepada :

- $\triangleright$  Kedua orang tuaku yang telah banyak memberikan cinta, kasih sayang, dukungan dan doa untuk keberhasilanku.
- $\triangleright$  Saudara dan keluarga besar yang telah memberikan dukungan dan motivasinya.
- $\triangleright$  Semua pihak yang telah memberikan bantuan dalam bentuk apapun dalam penyusunan Tugas Akhir ini.
- $\triangleright$  Almamaterku.

### **ABSTRAK**

Sistem informasi manajemen merupakan sebuah sistem informasi untuk kebutuhan manajemen lembaga pendidikan, dalam hal ini adalah sekolah Kelompok Bermain (KB), Kelompok Bermain *Goldie Land Islamic Preschool* merupakan sekolah untuk anak usia dini yang dalam proses pendataannya belum memanfaatkan teknologi sehingga pengolahan manajemen pendidikannya masih manual yaitu menggunakan *Micrososft Word* dan dijadikan brosur, hal ini membutuhkan waktu yang lama dan kurang efektif dalam penyampaian informasi. Berkembangnya kemajuan teknologi informasi saat ini, sekolah dapat memanfaatkan teknologi tersebut untuk memberikan pelayanan informasi secara cepat, mudah dan terupdate bagi masyarakat.

Sekolah Kelompok Bermain *Goldie Land Islamic Preschool*, sekolah yang akan meningkatkan pelayanan dengan membangun sistem informasi manajemen sekolah berbasis *website,* dengan menggunakan metode *waterfall* dan menggunakan bahasa pemograman PHP serta database *MySQL*. Penulis membangun layanan sistem informasi manajemen sekolah berbasis *website*, agar dapat menyajikan dan mengolah informasi KB Goldie Land Islamic Preschool seperti profil sekolah, data guru dan data siswa dan dapat diakses secara online yang dapat membantu dalam memberikan informasi secara cepat kepada orang tua/ wali murid.

*Kata Kunci : Manajemen, Metode Waterfall, Website, PHP, Database MySQL*

#### *ABSTRACT*

*Management information system is an information system for the management needs of educational institutions, in this case the Play Group School (KB), Goldie Land Islamic Preschool Play Group is a school for early childhood who in the data collection process has not utilized technology so that management of education is still manual, namely using Microscope Word and brochures, this requires a long time and is less effective in delivering information. The current development of information technology, schools can utilize these technologies to provide information services quickly, easily and updated for the community.*

*The Goldie Land Islamic Preschool School Play Group, a school that will improve services by building a website-based school management information system, using the waterfall method and using the PHP programming language and MySQL database. The author builds a website-based school management information system service, in order to present and process KB Goldie Land Islamic Preschool information such as school profiles, teacher data and student data and can be accessed online that can help provide information quickly to parents / guardians of students.*

*Keywords: Management, Waterfall Method, Website, PHP, MySQL Database*

### **KATA PENGANTAR**

Puji syukur kehadirat Tuhan Yang Maha Esa karena berkat rahmat dan karunia-Nya skripsi ini dapat diselesaikan dengan baik untuk memenuhi salah satu syarat mendapatkan gelar Sarjana Komputer di Programs Studi Sistem Informasi, Fakultas Ilmu Komputer, Universitas Bina Darma.

Dalam penulisan skripsi ini, tentunya masih jauh dari sempurna. Hal ini dikarenakan keterbatasnya pengetahuan yang dimiliki. Oleh karena itu dalam rangka melengkapi kesempurnaan dari penulisan skripsi ini diharapkan adanya saran dan kritik yang diberikan bersifat membangun.

Pada kesempatan yang baik ini, tak lupa penulis menghaturkan terima kasih kepada semua pihak yang telah memberikan bimbingan, pengarahan, nasehat dan pemikiran dalam penulisan skripsi penelitian ini, terutama kepada :

- 1. Dr. Sunda Ariana, M.Pd., M.M. selaku Rektor Universitas Bina Darma Palembang.
- 2. Dedy Syamsuar, Ph.D. selaku Dekan Fakultas Ilmu Komputer.
- 3. Dr. Edi Surya Negara, M.Kom. selaku Ketua Program Studi Sistem Informasi.
- 4. Dedi Irawan, M.Kom. selaku Pembimbing yang telah memberikan bimbingan dalam penulisan Skripsi ini.
- 5. Kepada Bapak Deni Erlansyah, M.Kom dan Ibu Evi Yulianingsih, M.Kom sebagai penguji.
- 6. Orang Tua Tercinta, Keluarga besar, keluarga kecil, saudara-saudaraku, dan seluruh teman serta sahabat-sahabatku yang selalu memberikan dorongan dan masukan serta bantuan baik moril maupun materil yang tak ternilai harganya.
- 7. Kepada seluruh dosen dan mahasiswa Universitas Bina Darma yang telah membantu atas terlaksananya skripsi tersebut.
- 8. Kepada teman-teman seperjuangan Program Studi Sistem Informasi angkatan 2017.

Palembang, Juni 2019

Arni Puspita Sari

## **DAFTAR ISI**

#### **Halaman**

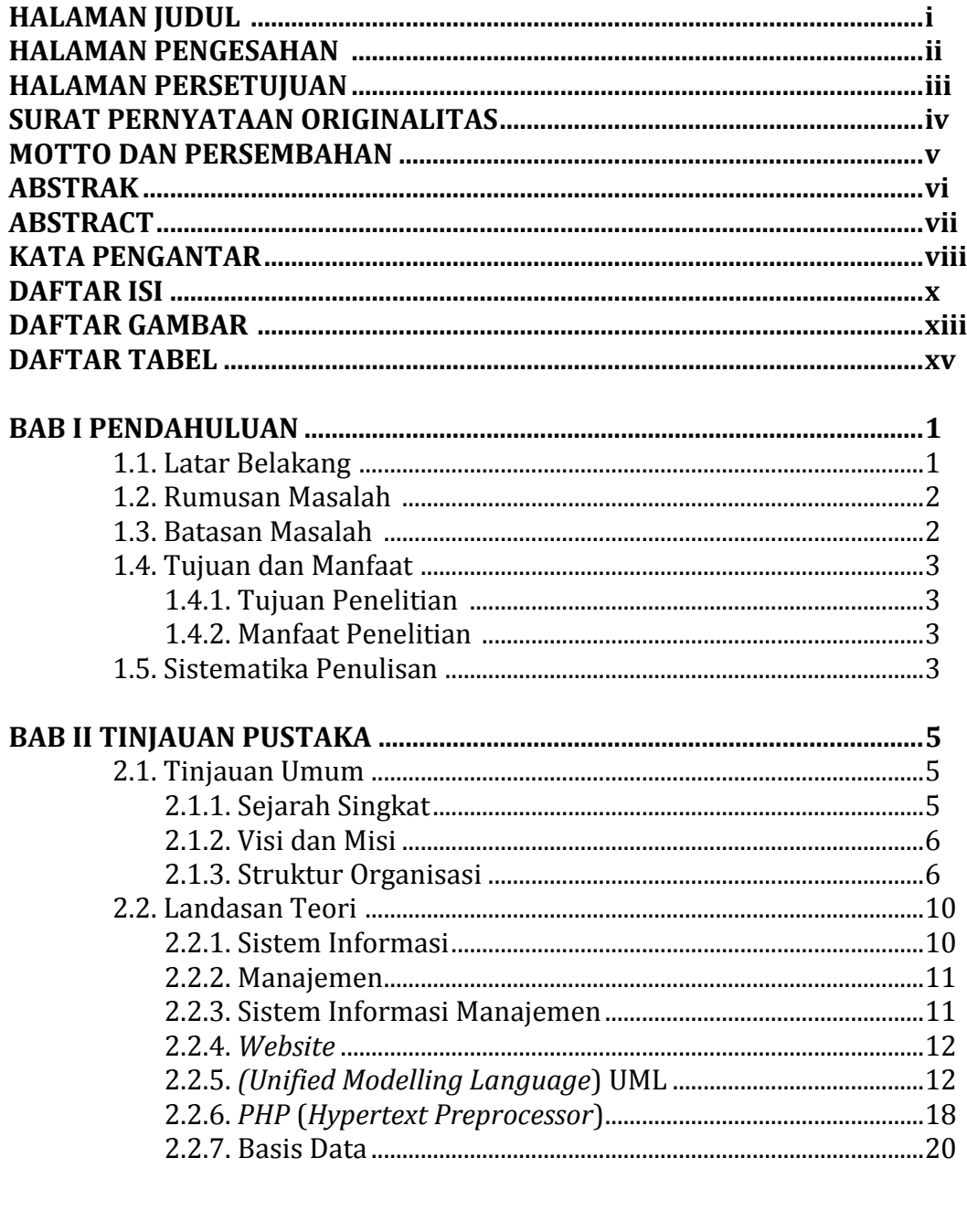

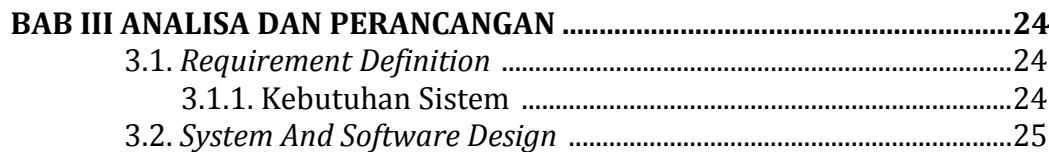

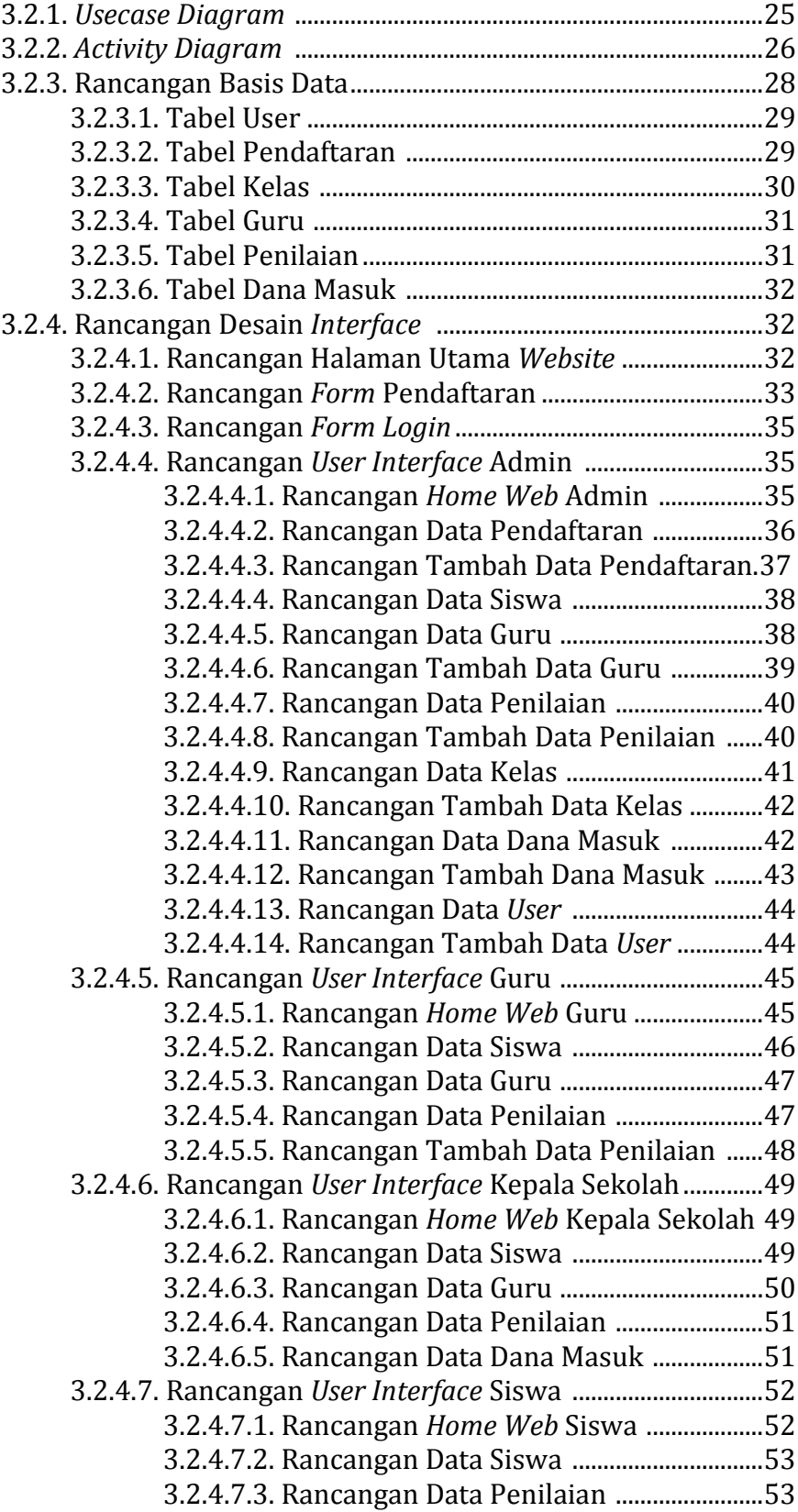

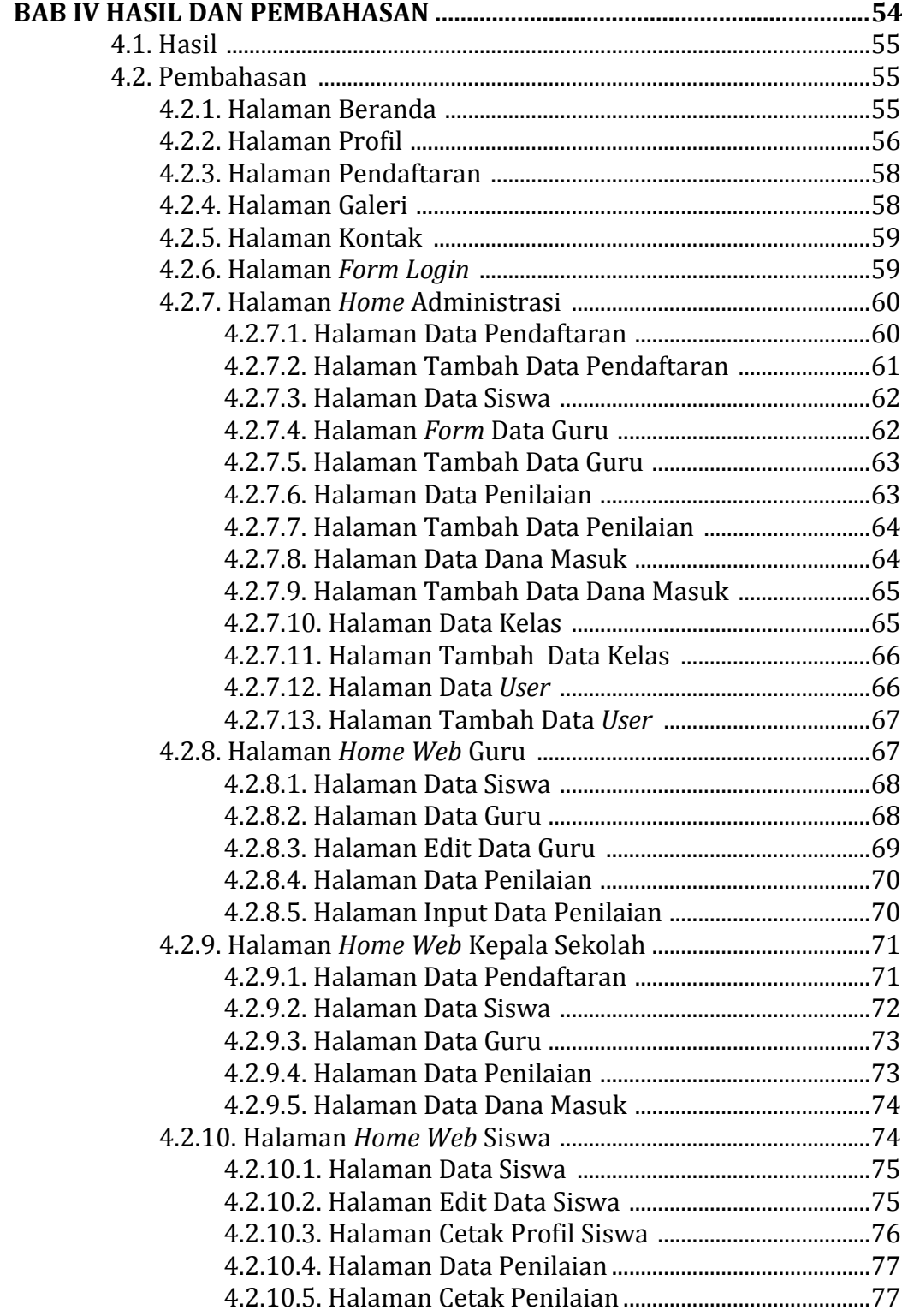

### **BAB V PENUTUP**

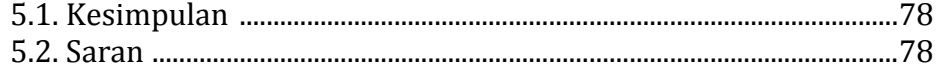

# **DAFTAR GAMBAR**

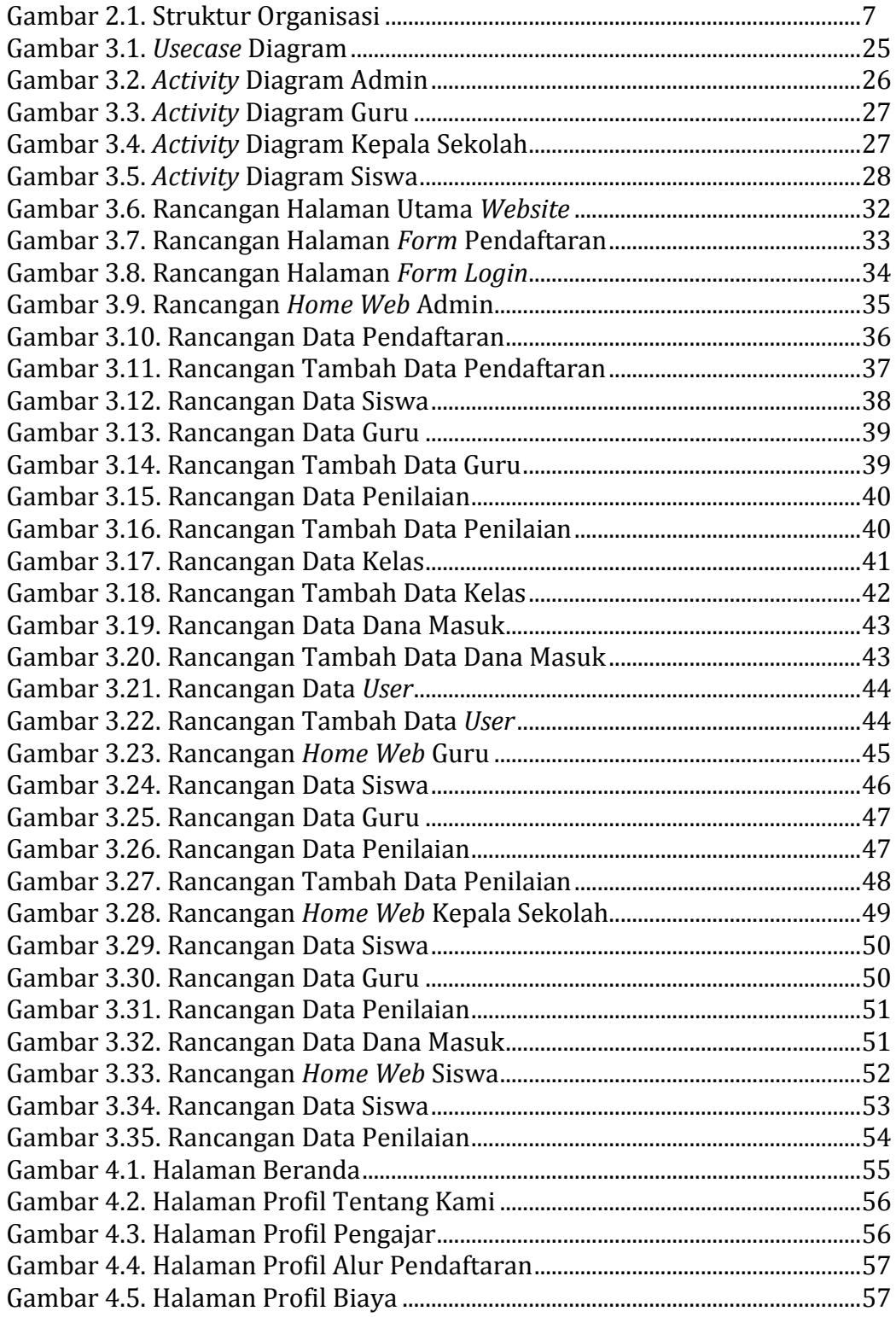

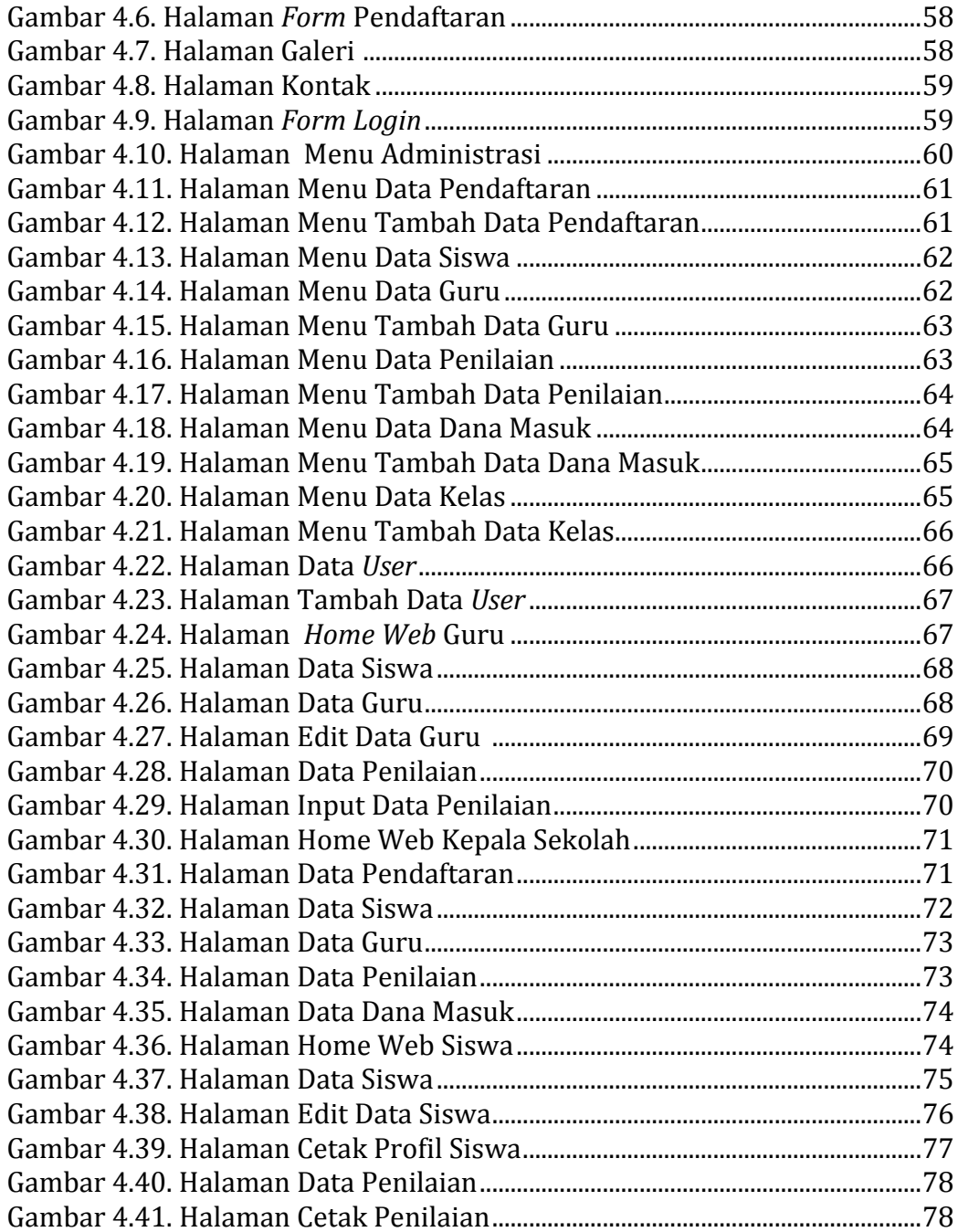

# **DAFTAR TABEL**

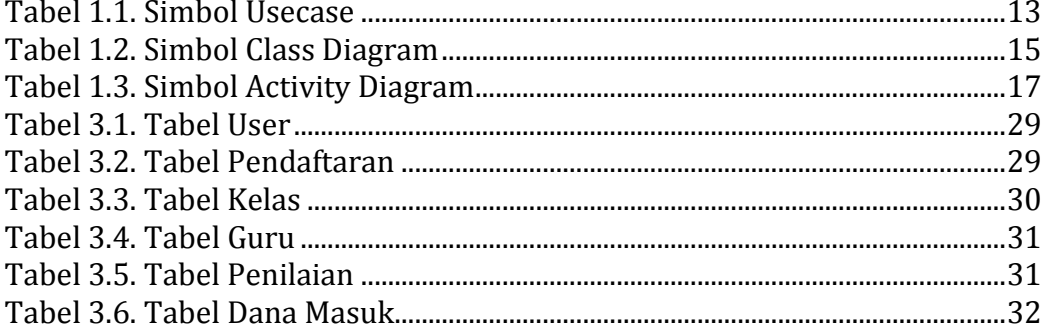